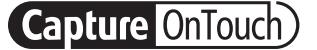

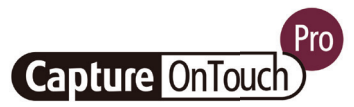

# CaptureOnTouch

# Сканування, обробка, конвертування та обмін даними

CaptureOnTouch — це програма для сканування, що працює зі сканерами документів Canon imageFORMULA завдяки драйверу TWAIN. Завдяки зручному та легкому управлінню вона забезпечує простий і інтуїтивно зрозумілий процес сканування.

Різноманітні функції дозволяють сканувати в різні місця призначення та формати, а також створювати файли з можливістю пошуку й редагування.

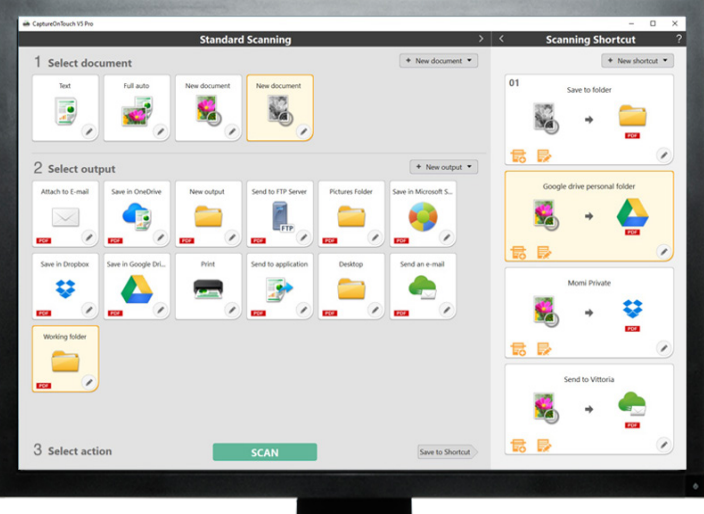

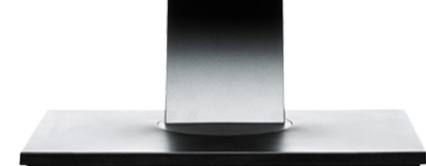

# ПЕРЕВАГИ

### Просте керування

з простим у використанні програмним забезпеченням з інтуїтивно зрозумілим керуванням на основі піктограм

Універсальні параметри збереження та надсилання файлів дозволяють створювати файли кількох форматів і легко сканувати їх у різні місця призначення

### Потужний процесор OCR

легко перетворює документи на файли з можливістю редагування та пошуку

Гнучкі можливості підключення та інтеграція робочих процесів можливі завдяки додатковому вставному роз'єму SDK

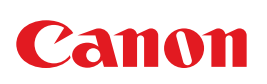

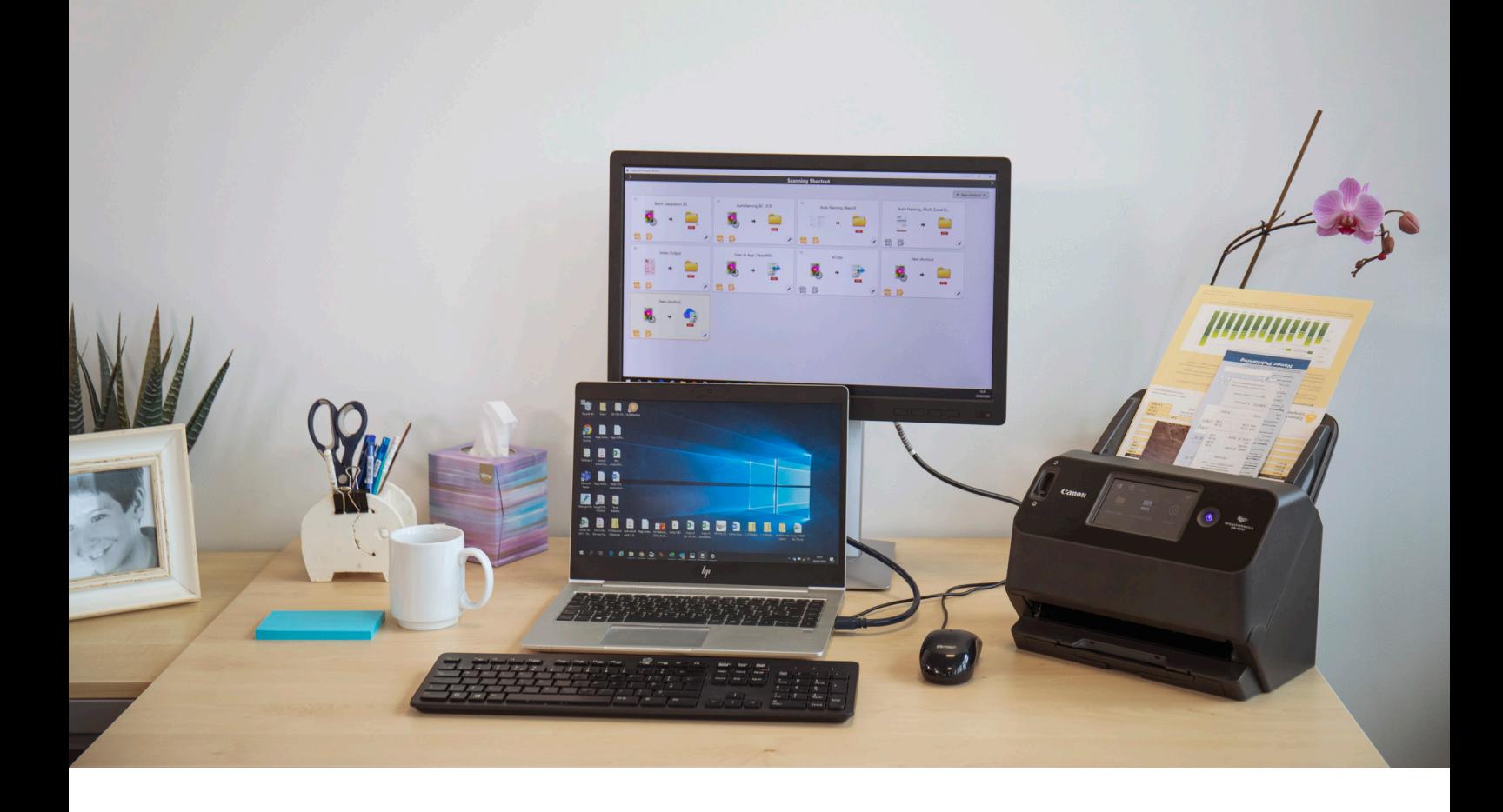

# Зручне сканування

Ця багатофункціональна програма відповідає потребам користувачів щодо швидкого сканування документів і зображень.

#### Інтуїтивно зрозумілі панелі та команди

CaptureOnTouch має інтуїтивно зрозумілий інтерфейс завдяки зрозумілим панелям на основі піктограм та командам, які зручно розташовані, що спрощує роботу, і які можуть бути налаштовані відповідно до уподобань користувача.

#### Два методи сканування

Програмне забезпечення пропонує два методи сканування, які можуть задовольнити різні потреби, а також різні модулі для роботи з різними програмами.

#### Якість обробки зображень і функції програми

Завдяки своїм функціям програма може сканувати з оптимальною якістю зображення, автоматично впорядковувати пакети документів і створювати кілька файлів, які можна зберігати, надсилати електронною поштою або завантажувати в хмарні служби.

Мережа функцій для забезпечення оптимальної якості зображення, редагування і безпечного впорядкування

## Кілька виведень під час одного сканування

CaptureOnTouch може виконувати до трьох виведень за одне сканування та створювати різні формати файлів, як-от PDF, JPEG, TIFF, BMP, PDF/A, PNG, PowerPoint, Docx і Xlsx\*.

Програма має різні модулі, які після встановлення відображаються у вигляді панелей на головному екрані. Модулі, що включені в програмне забезпечення, забезпечують підключення до хмарних служб і сервісів електронного документообігу (EDM), як-от Google Диск™, Microsoft SharePoint, OneDrive та Dropbox.

Крім того, користувачі можуть установлювати інші модулі для сканування в електронну пошту, друку або в пакетні програми.

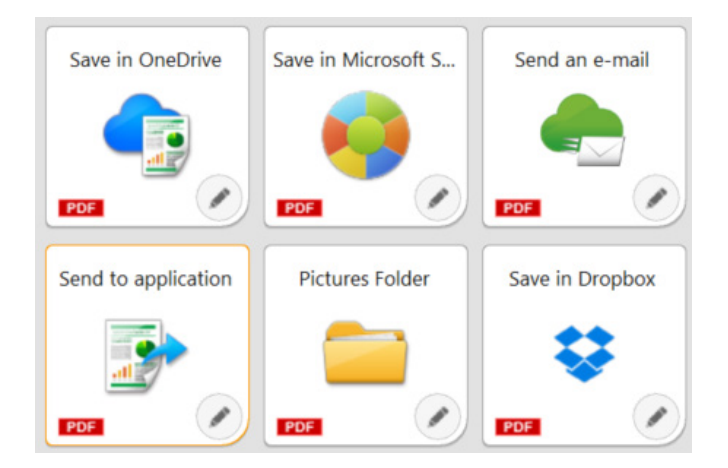

### Гнучкі можливості підключення

CaptureOnTouch може розширити можливості бізнесу за рахунок легкої інтеграції зі сторонніми робочими процесами завдяки підключеному пакету засобів розробки програмного забезпечення (SDK). Програма підтримки розробників Canon Developer Programme дає змогу вдосконалювати й адаптувати робочі процеси обробки зображень і створювати унікальні рішення відповідно до вимог клієнтів.

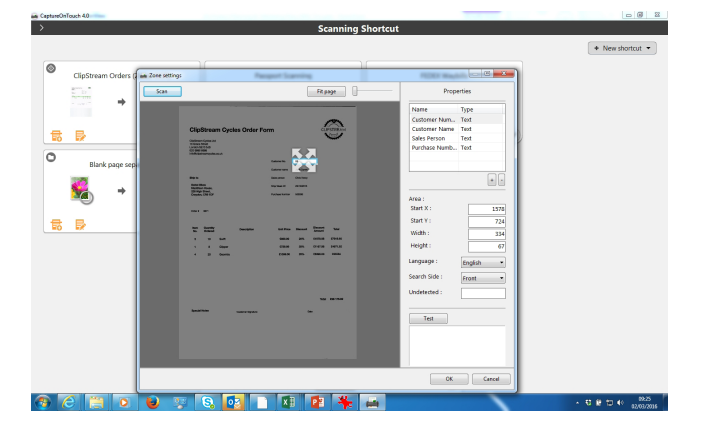

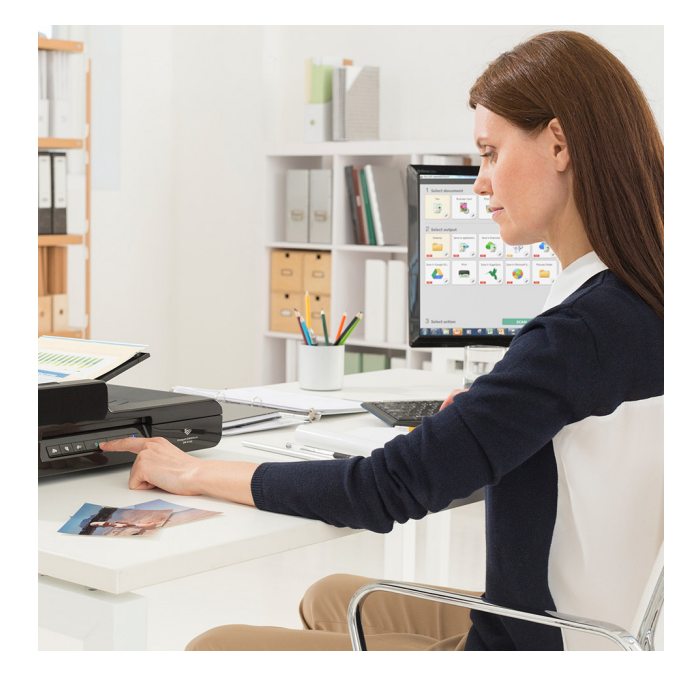

## Створюйте файли з можливістю пошуку та редагування

Завдяки оптичному розпізнаванню символів (OCR) користувачі зможуть перетворювати статичний контент на інтелектуальні PDF-файли з можливістю редагування і пошуку. Ця функція дозволяє розпізнавати й обробляти текст із відсканованого документа, а також витягувати та змінювати дані на двійковий формат. Вона також дозволяє редагувати, копіювати й вставляти текст з PDF-файлів або ідентифікувати текстові таблиці під час збереження документа у форматах Office, як-от pptx, docx і xlsx.

CaptureOnTouch Pro дозволяє налаштовувати зональні поля оптичного розпізнавання тексту для надсилання файлів у вигляді індексних даних або їхнього використання в схемі іменування файлів, програма підтримує до 30 мов і розпізнає шрифти OCR-A та OCR-B.

# ІНШІ ВЕРСІЇ

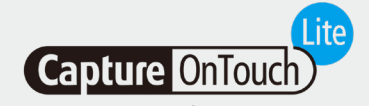

Це програмне забезпечення розроблене для максимальної портативності та зручності. З ним користувачі можуть легко, швидко та без зусиль підключатися до пристроїв і користуватись основними функціями сканерів нижчого рівня без потреби у встановленні будь-яких драйверів або прикладного програмного забезпечення. Користувачу просто потрібно перевести перемикач Auto Start (Автозапуск) сканера в положення ON (УВІМК.), підключити сканер до комп'ютера з ОС Windows або Mac та сканувати.

CaptureOnTouch Lite дозволяє реєструвати кілька режимів сканування, а модуль дає можливість користувачу обирати різні місця виведення.

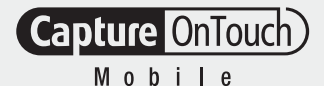

## CaptureOnTouch Lite CaptureOnTouch Mobile

Ця версія дозволяє користувачам сканувати документи за допомогою пристроїв iPad, iPhone і Android, сумісних зі сканерами документів Canon imageFORMULA з підтримкою Wi-Fi або WA10/NA10.

Вона допоможе заощадити час завдяки двосторонньому скануванню документів за один прохід, а також отримувати чудові результати професійної якості за допомогою вдосконалених інструментів обробки зображень, як-от автоматичне визначення розміру документа, усунення викривлень і видалення порожніх сторінок.

Її можна завантажити з магазинів Apple App Store та Google Play.

# ТЕХНІЧНІ ХАРАКТЕРИСТИКИ

**Capture OnTouch** 

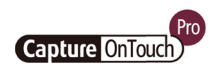

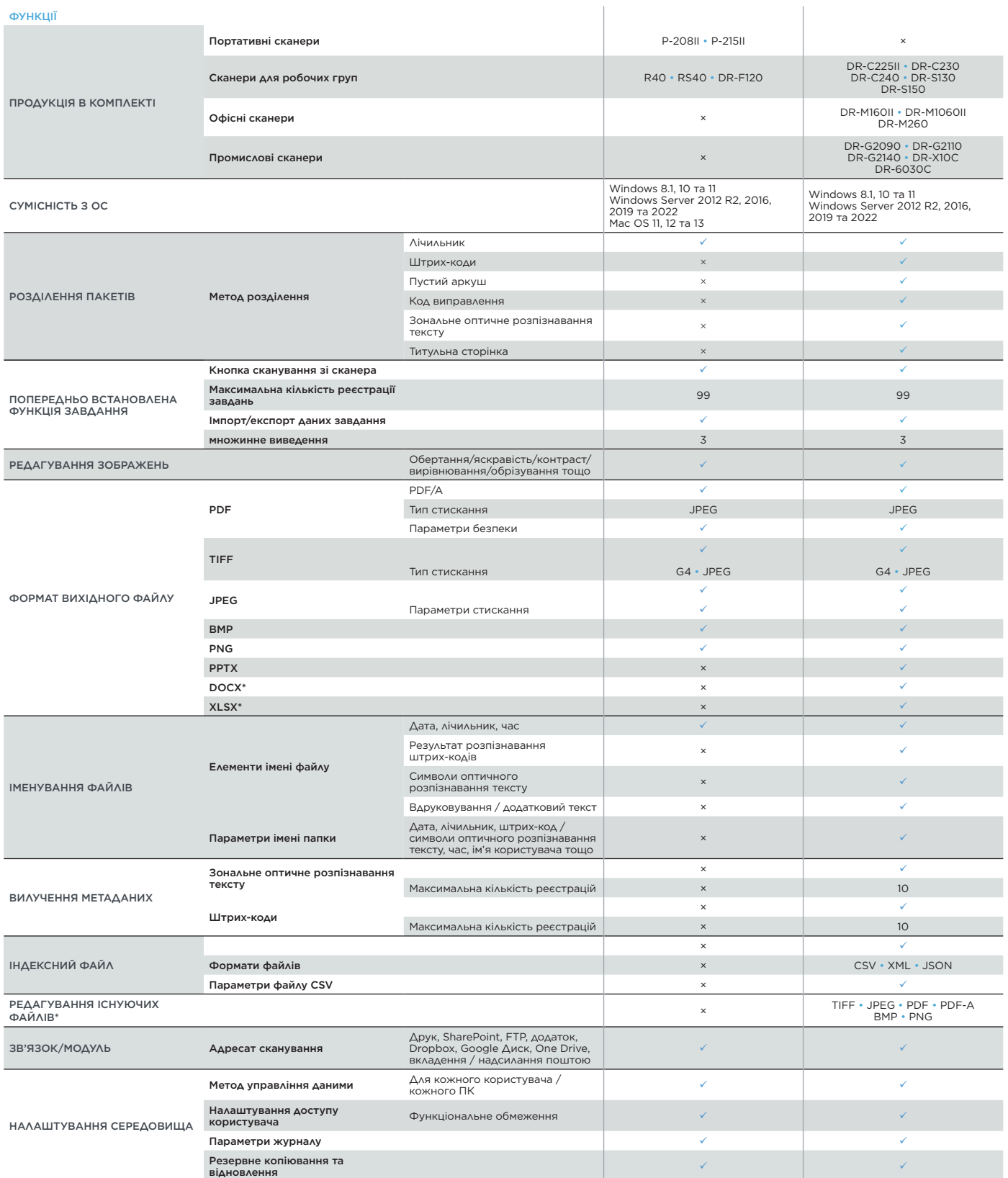

Відмови від зобов'язань

\* Формати Docx та Xlsx доступні лише для CaptureOnTouch V5. Pro зі встановленням додаткового модуля оптичного розпізнавання тексту.

Швидкість сканування може змінюватися залежно від ПК, параметрів сканера й інших чинників.

Технічні характеристики можуть змінюватися без попередження.

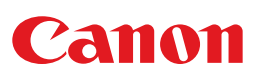

Canon Electronics Inc. canon-elec.co.jp Canon Europe canon-europe.com Ukrainian edition © Canon Europa N.V., 2023.